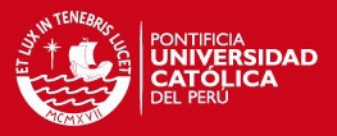

# **ANEXO 1**

## **DATOS MOLINO SAG – PROYECTO TOROMOCHO**

El sistema de control distribuido (System800xA) del Proyecto Toromocho proporciona el set de entrenamiento y el set prueba utilizado por la red neuronal. A continuación se detallan los valores de presión, velocidad, impactos y tonelaje registrados durante el comisionamiento del molino. Adicionalmente, cada set de datos está asociado a un nivel de carga en particular determinado durante los "Crush Stop" realizados. Finalmente, las muestras de datos son realizadas cada 12 minutos durante dos días de operación del molino.

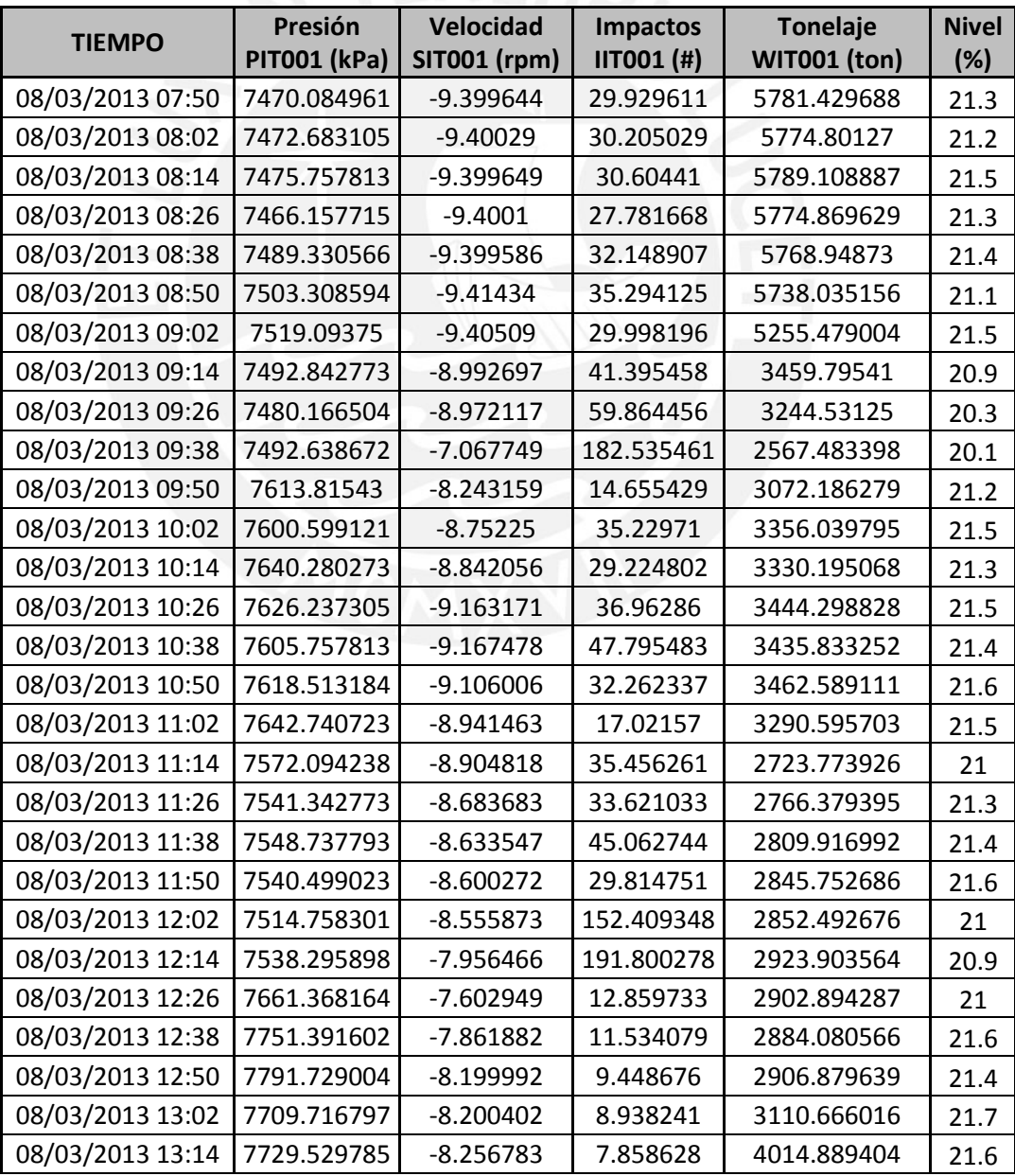

# **1. Data: Set de Entrenamiento**

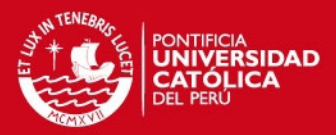

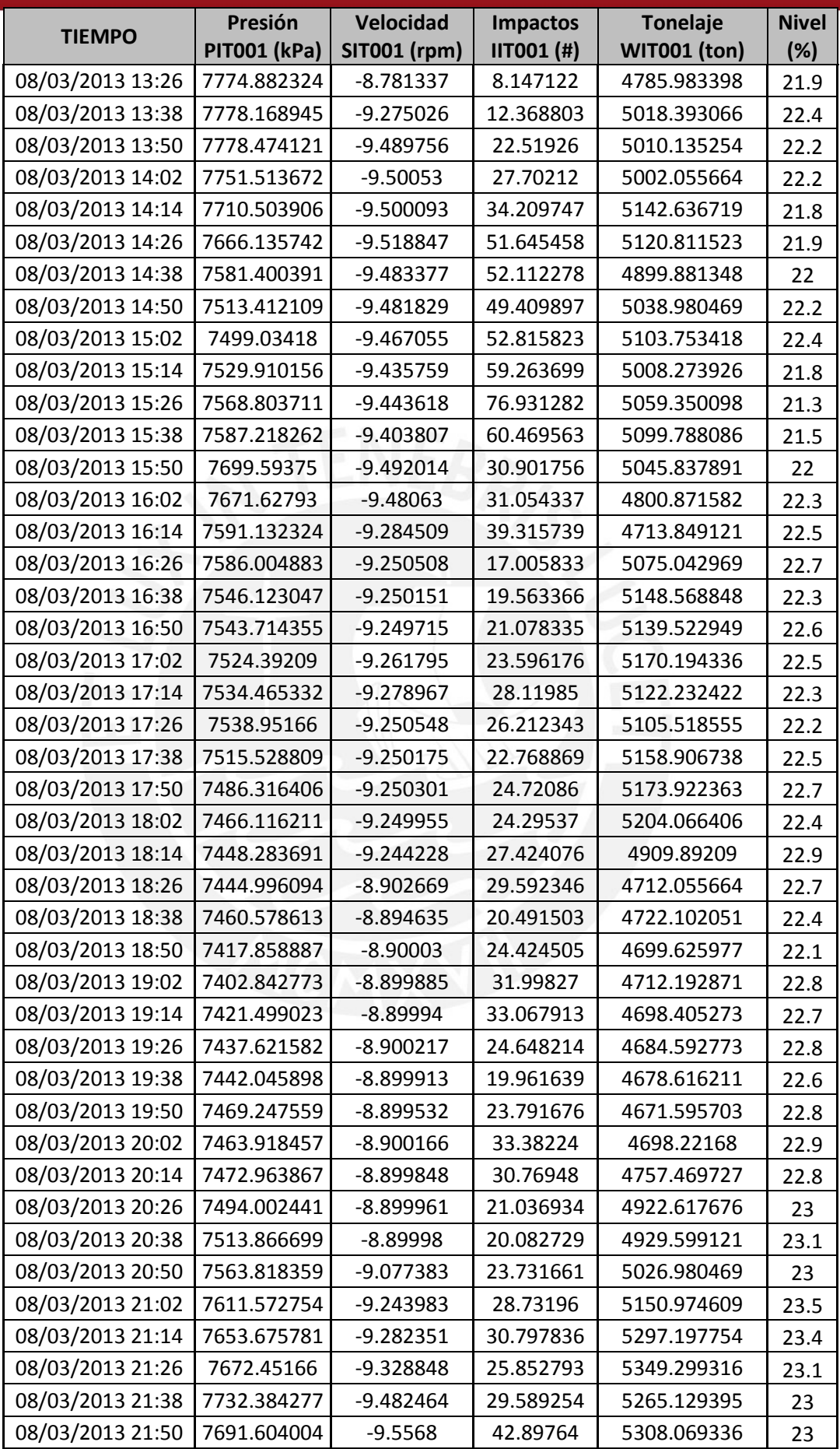

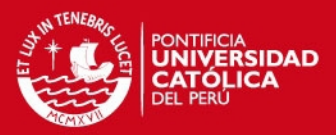

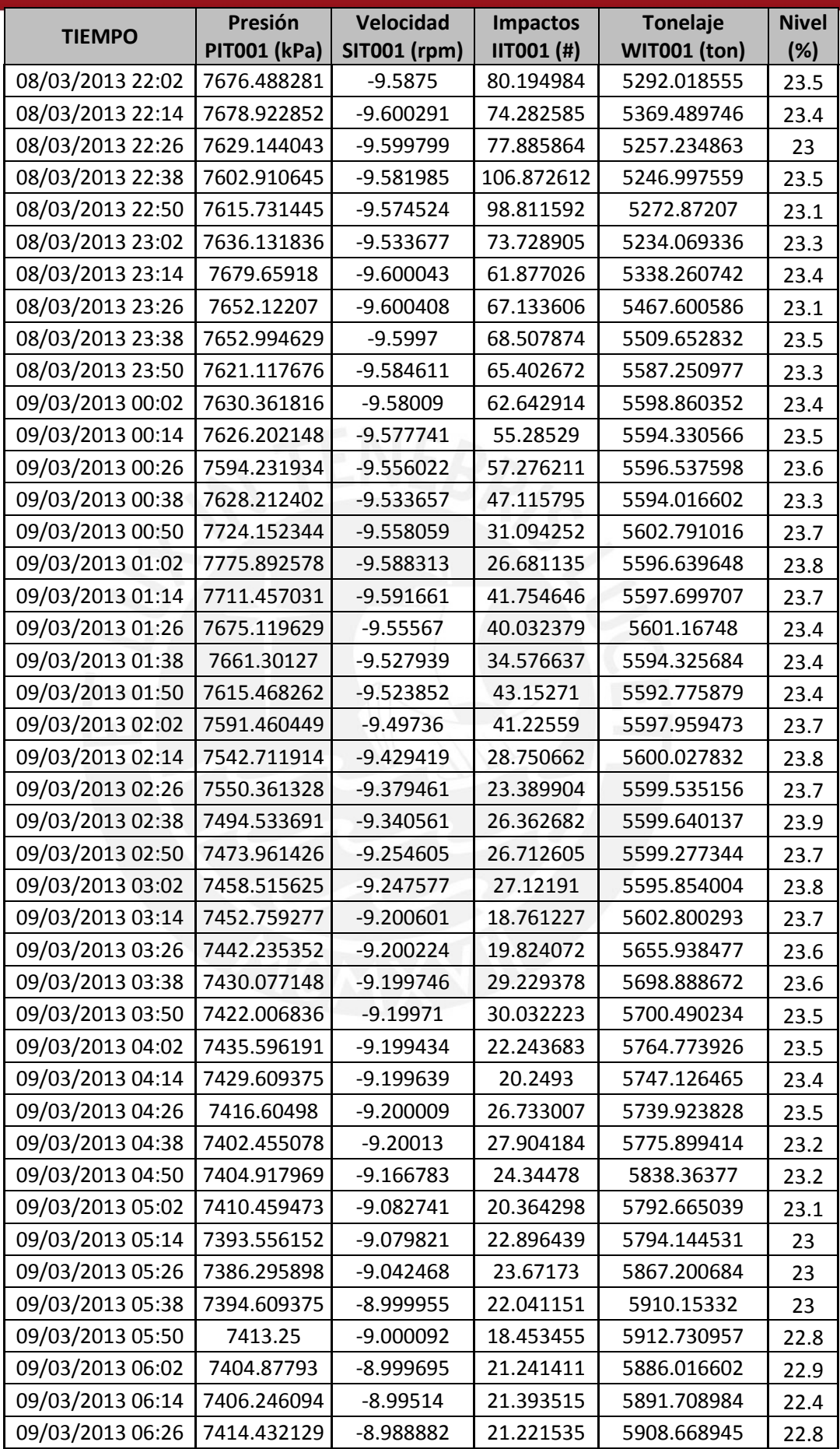

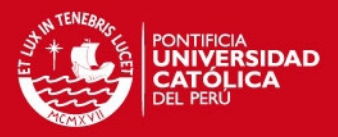

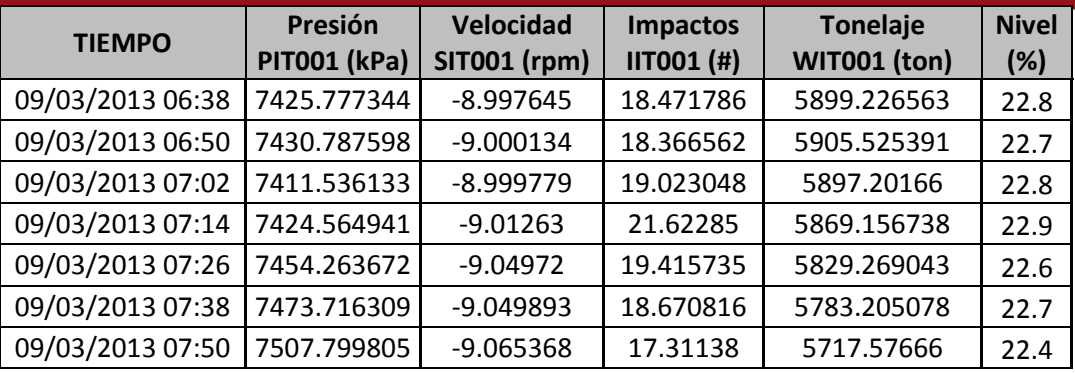

# **2. Data: Set de Prueba**

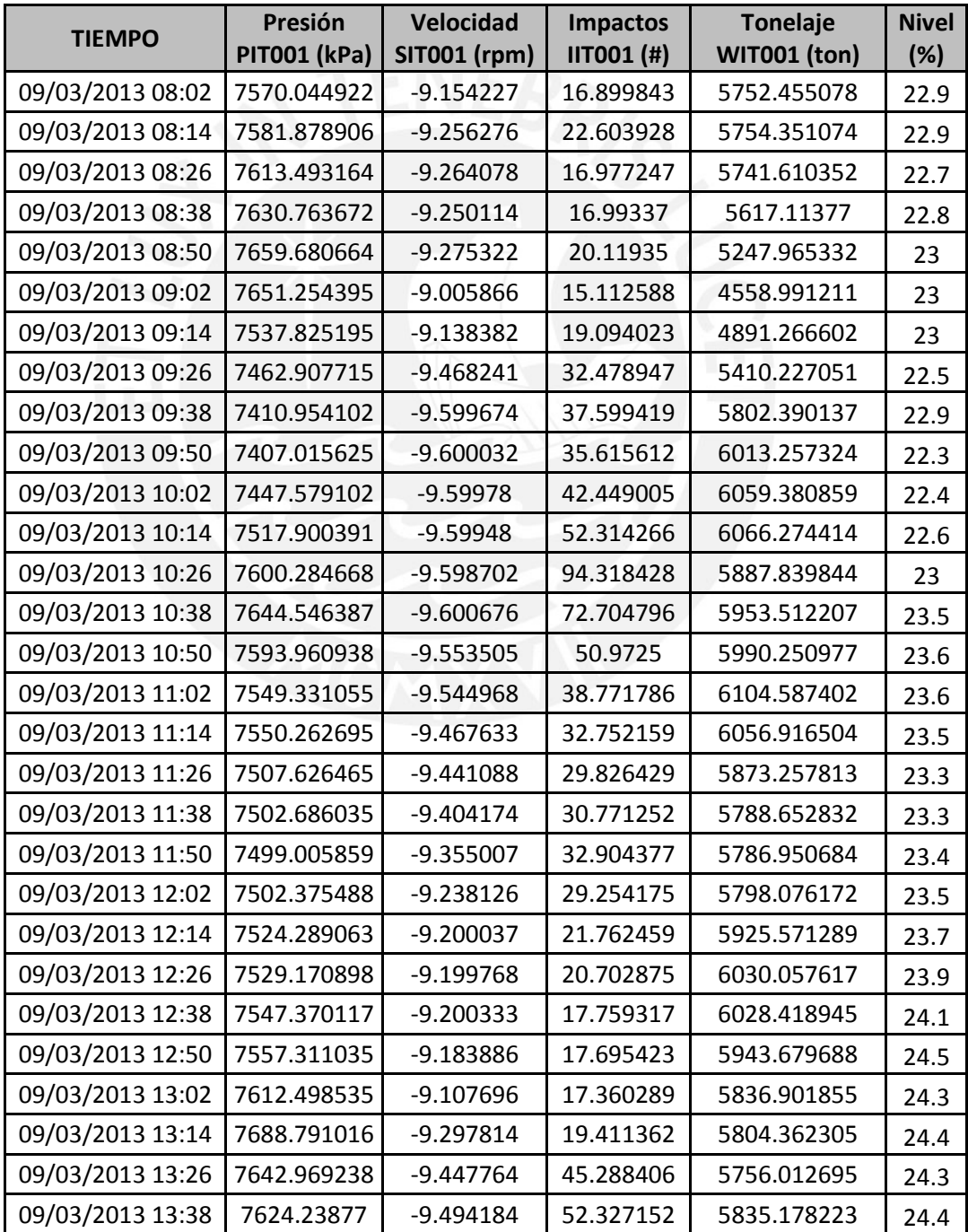

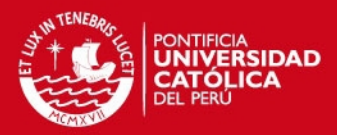

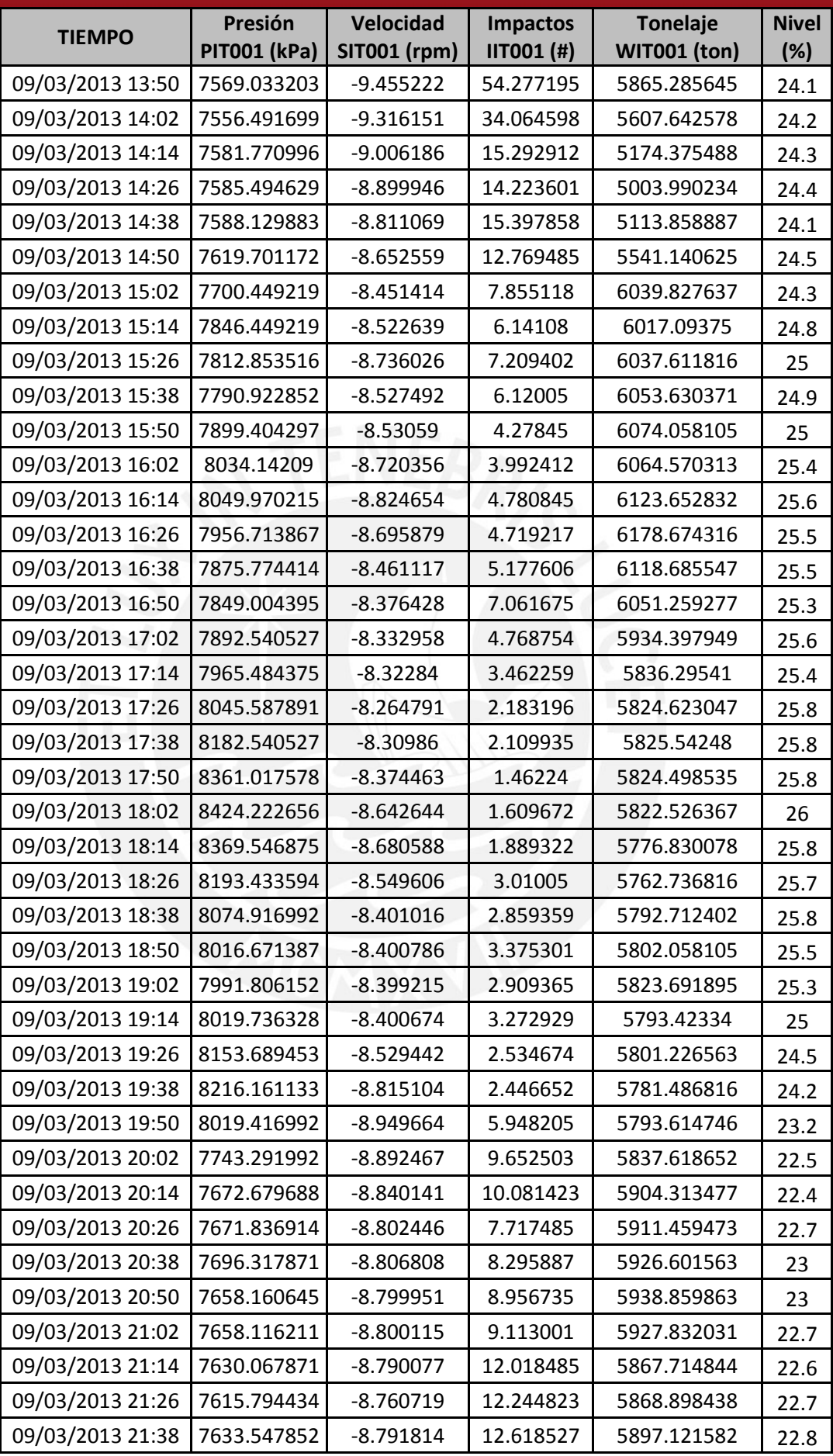

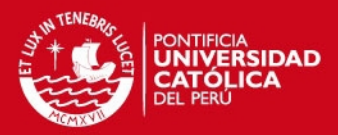

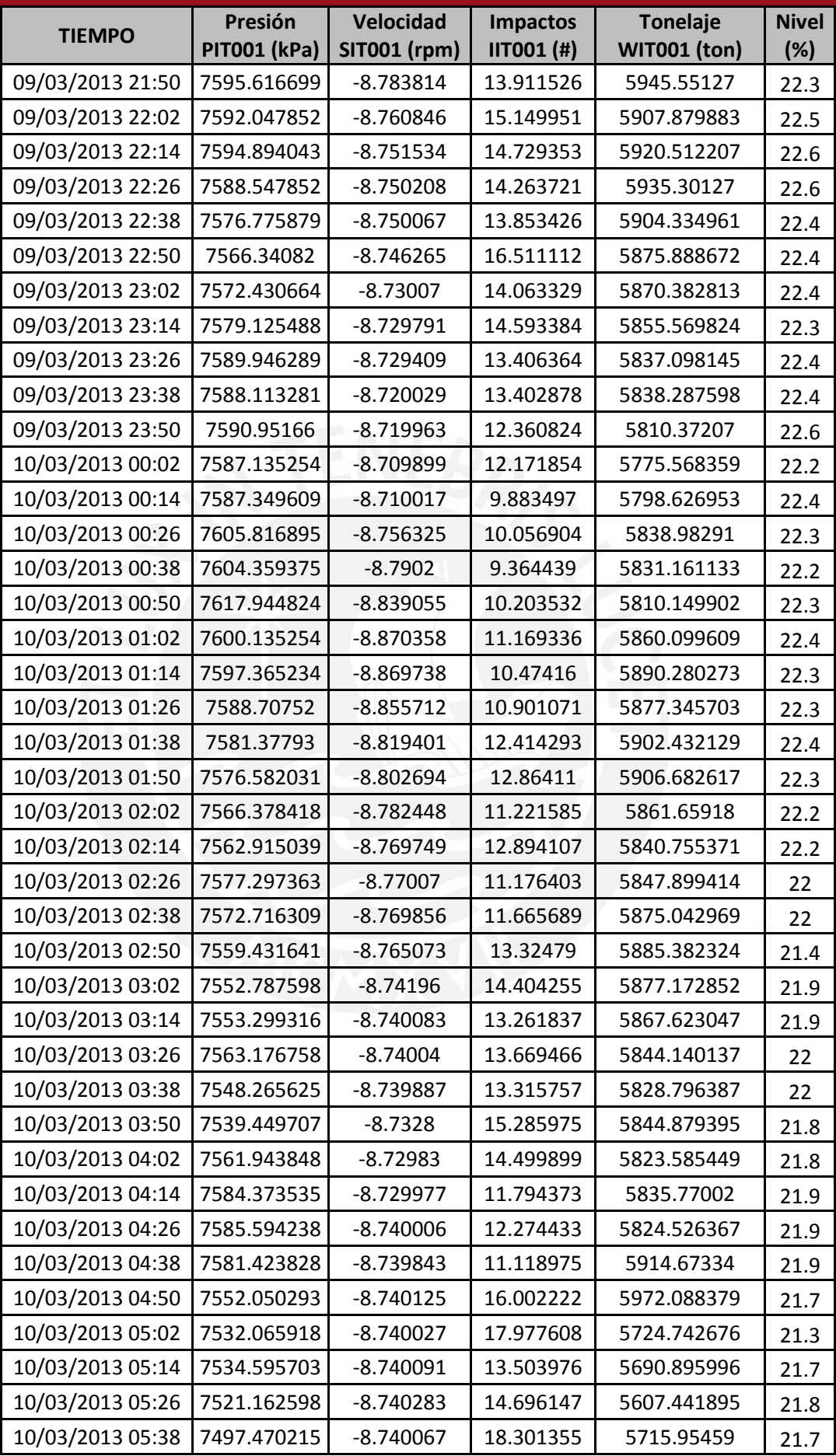

64

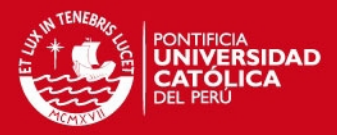

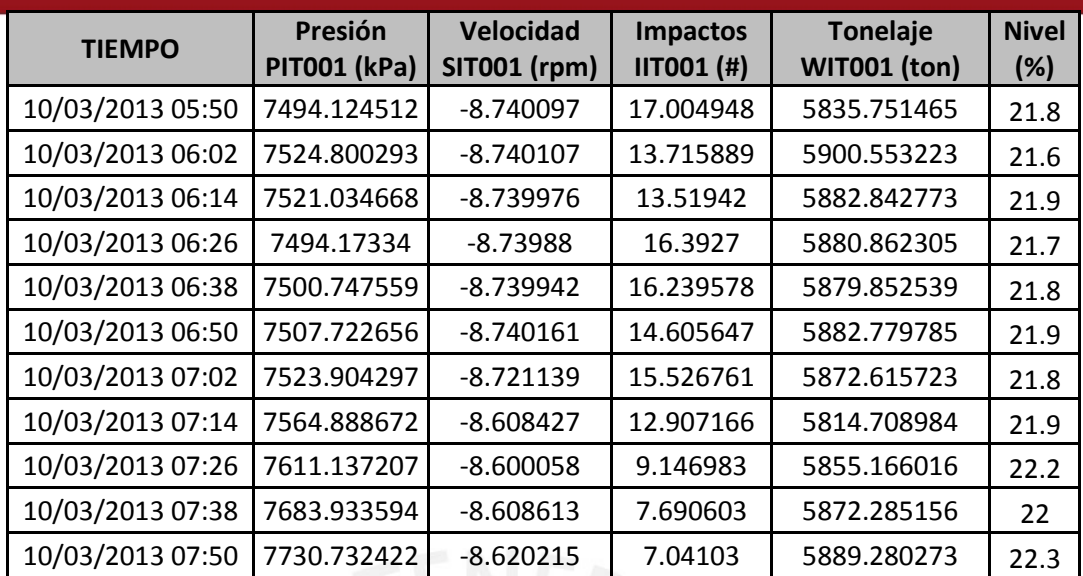

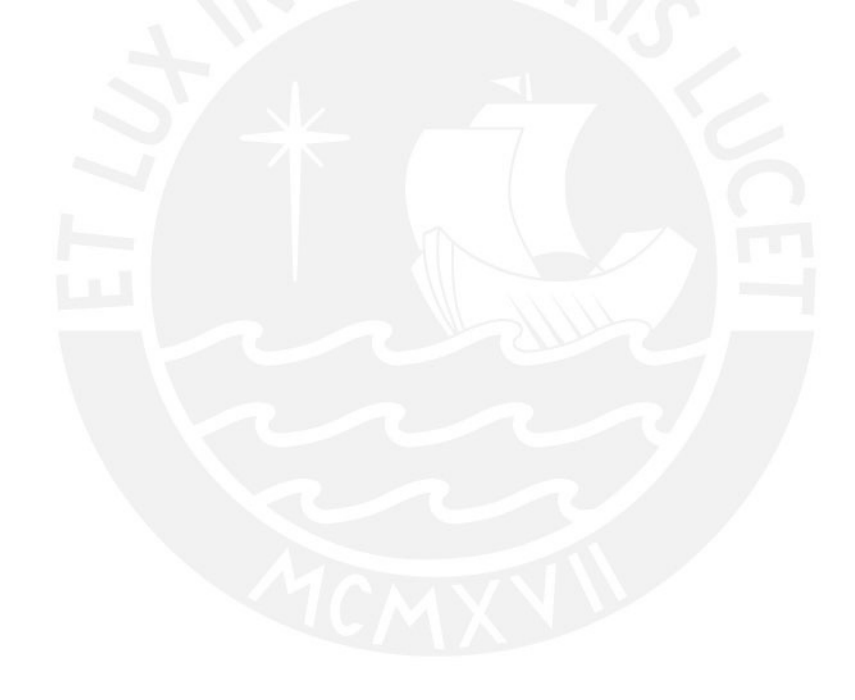

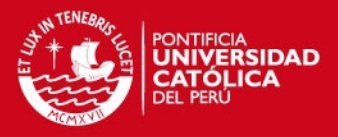

## **ANEXO 2**

# **ESTIMACIÓN DE NIVEL DE CARGA DEL MOLINO**

El molino de bolas utilizado por el presente estudio pertenece a MINERA CHINALCO PERU. Asimismo, la data utilizada ha sido obtenida directamente del sistema de control distribuido de la planta. A continuación se detallan las principales características del equipo.

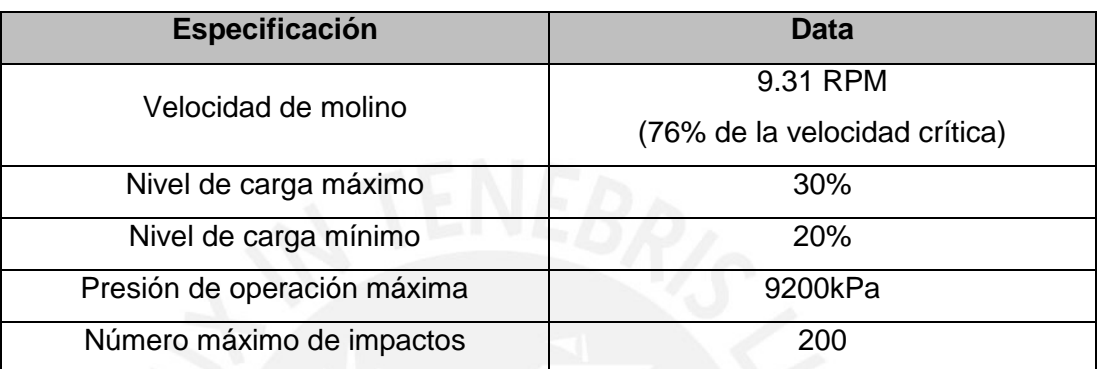

**Tabla 1.** Especificaciones técnicas - Molino Fuente: Fuller Traylor Grinding Mill – FLS Smith

El estudio presenta los criterios de análisis utilizados por el operador de sala de control a fin de estimar y controlar el nivel de carga del molino. Los criterios se basan en la experiencia del operador y en el análisis de las tendencias históricas de las variables de presión, velocidad, impactos y tonelaje del molino.

#### **I. PRIMER CRITERIO: Presión de operación del molino.**

Es el parámetro operativo que nos brinda mayor información sobre el nivel de carga. La presión máxima de operación está relacionada al nivel máximo de carga permitido por el fabricante. Similarmente, niveles mínimos de presión indican que el molino está operando a baja carga. La inducción es bastante lógica, si el mineral permanece acumulado, incrementa el esfuerzo desarrollado durante las revoluciones, y por ende, la presión de desarrollada por el equipo. Según el fabricante la máxima presión de operación permitida es de 9200kPa, presión equivalente a un nivel de carga del 30%.

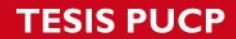

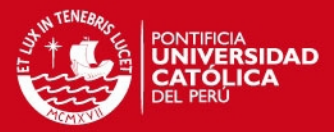

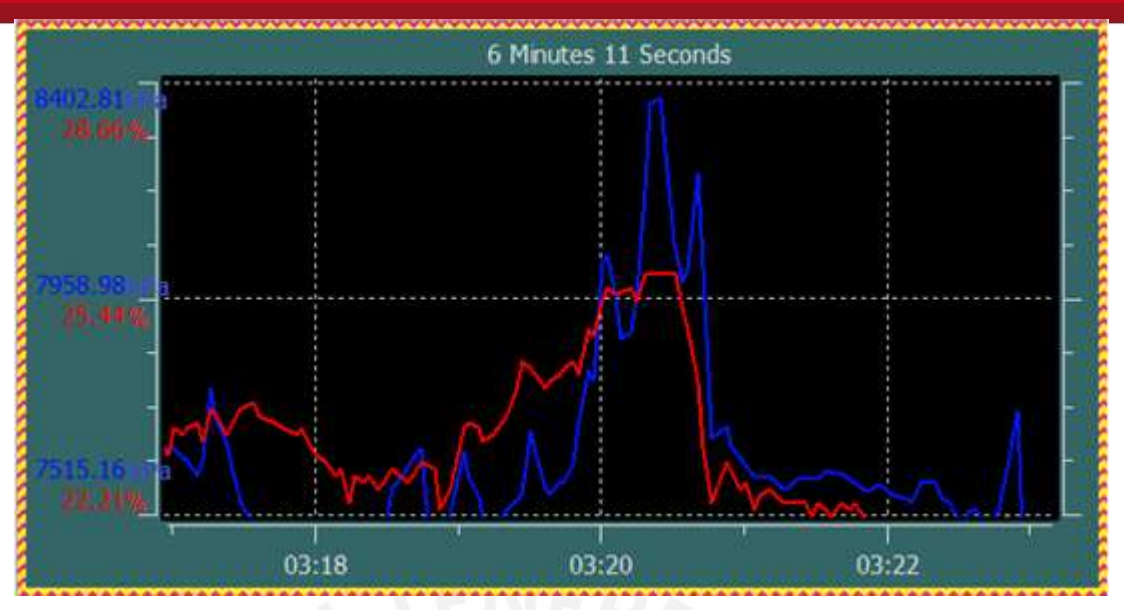

**Figura 1.** Presión de operación baja (kPa) vs. Nivel de carga (%) **D** Fuente: Elaboración propia

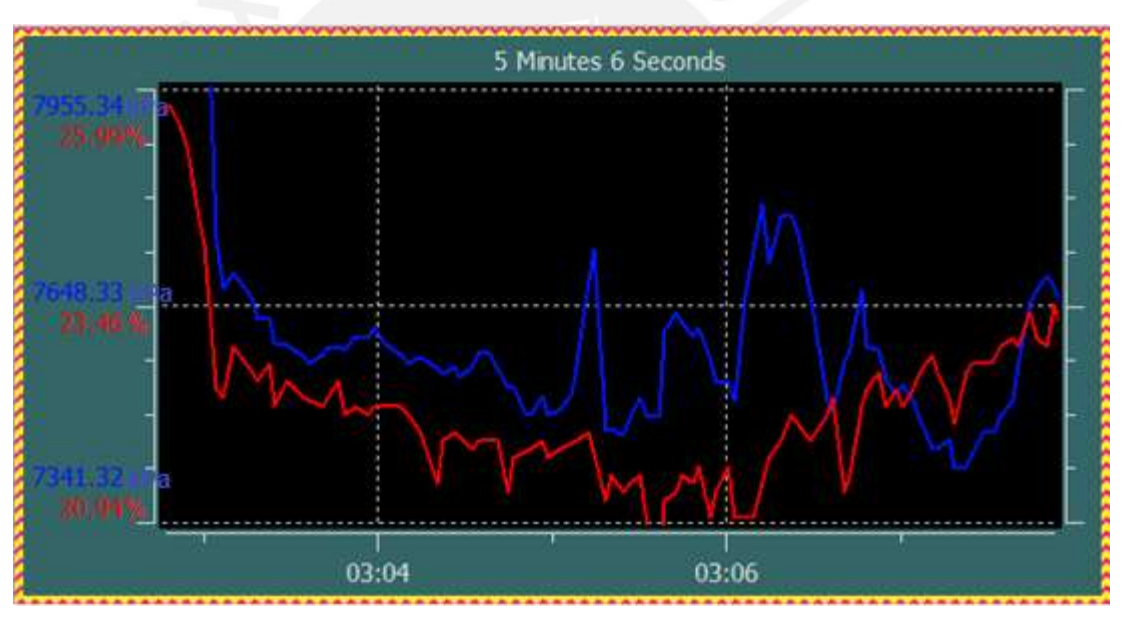

**Figura 2.** Presión de operación alta (kPa) vs. Nivel de carga (%) **D** Fuente: Elaboración propia

Las figuras 2 y 3 muestran la relación existente entre el nivel de carga y la presión desarrollada por el molino durante la operación. En la figura 1 podemos notar que el nivel de carga es bajo (22%) cuando el molino desarrolla presiones de operación mínimas (7500kPa). Similarmente, en la figura 2 notamos que a altas presiones de operación (8500kPa), el nivel de carga registra niveles máximos (29%). El operador de sala de control evalúa los niveles de presión y los relaciona con un nivel de carga en particular.

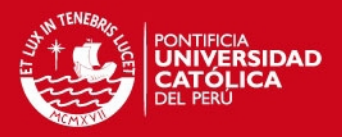

#### **I. SEGUNDO CRITERIO: Impactos durante la operación.**

El nivel de impactos registrados nos indica indirectamente el nivel de carga. Mayor número de impactos indica carga baja en el molino (las bolas impactan mayormente el revestimiento del molino). Menor números de impactos indica alto nivel de carga presente en el molino (existe menor impacto debido a que la bolas colisionan en mayor medida sobre el "riñón" de mineral formado). El impactómetro se calibra con un nivel de carga en particular y para el caso de CHINALCO es un valor de 200 impactos para un nivel de carga del 30%.

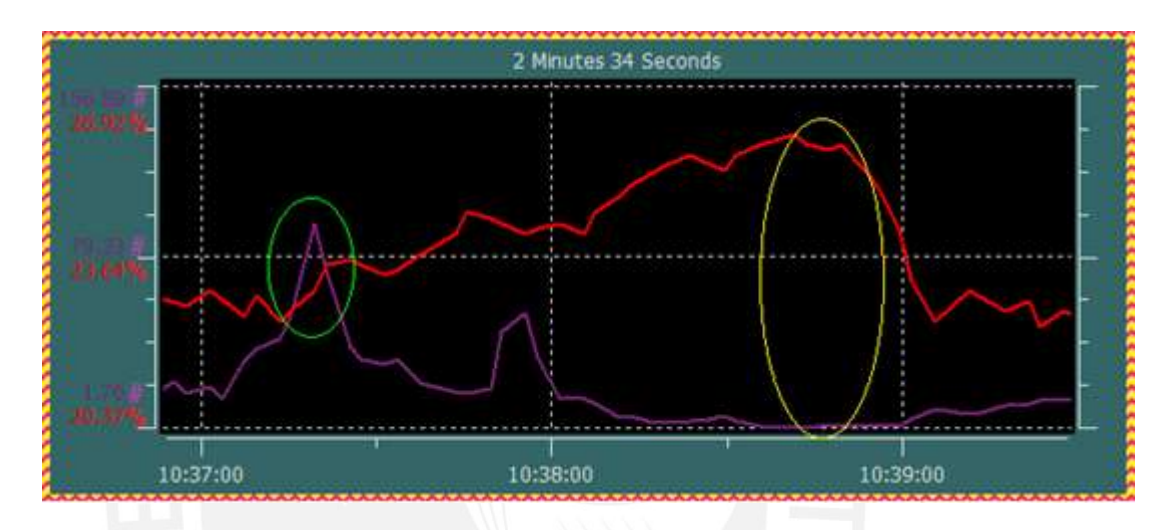

**Figura 3.** Impactos  $(#)$  vs. Nivel de carga  $( %)$ Fuente: Elaboración propia

La zona seleccionada en color verde indica que a menor nivel de carga los impactos registran valores pico. Por otro lado, la zona amarilla indica que a niveles máximos de carga, los impactos tienden a ser mínimos. El operador evalúa la cantidad de impactos por minuto y lo asocia a un nivel de carga en particular.

## **II. TERCER CRITERIO: Velocidad de operación del molino.**

Este parámetro nos permite controlar el nivel de carga en el molino. Si aumentamos la velocidad del molino, disminuimos la carga del molino. Si disminuimos la velocidad del molino, aumentamos la carga del molino. Cuando el molino registre nivel de carga máximo, se debe aumentar la velocidad del molino gradualmente hasta que las presiones desarrolladas por el molino empiecen a disminuir. Al disminuir las presiones de operación, por ende disminuirá el nivel de carga en el molino.

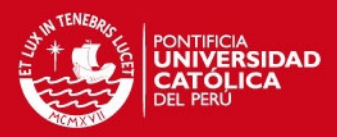

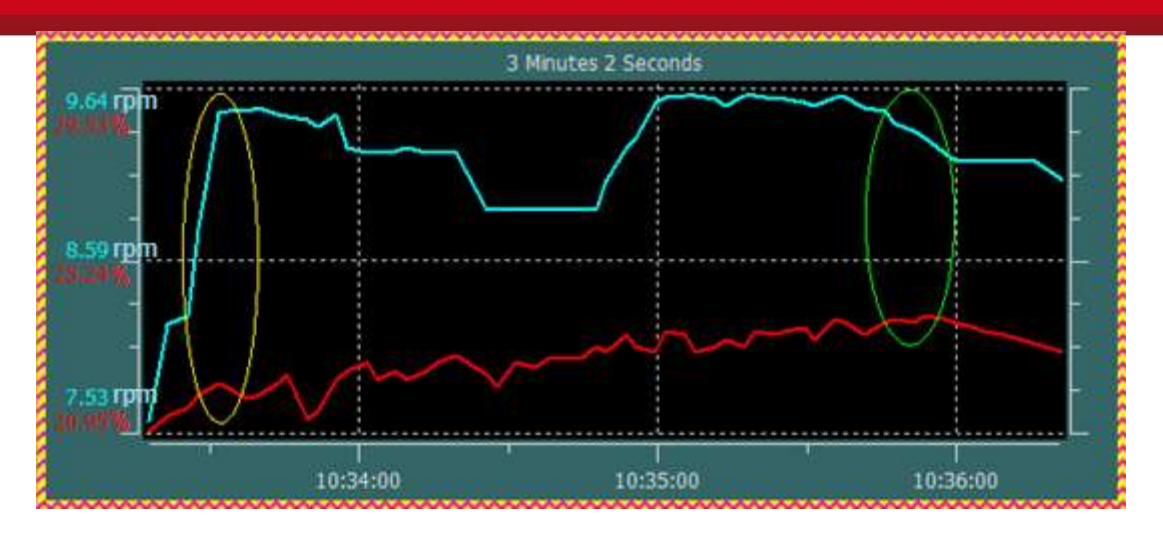

**Figura 4.** Velocidad del molino (rpm) vs. Nivel de carga (%) **D** Fuente: Elaboración propia

La zona seleccionada en amarillo indica que el nivel de carga disminuye gradualmente a medida que se incrementa la velocidad del molino. Análogamente, la zona de color verde indica que el nivel de carga aumenta a medida que la velocidad de molino disminuye. En resumen, esta técnica permite evitar la saturación del molino. El operador aumenta o disminuye gradualmente la velocidad del para controlar la carga dentro del rango de operación establecido por el fabricante.

# **III. CUARTO CRITERIO: Tonelaje durante la operación.**

Este parámetro nos ayuda a controlar directamente el nivel de carga del molino. Es el último parámetro que se modifica en la operación debido a que afecta directamente la producción. Cuando el molino registre nivel de carga máximo, y se está operando el molino a la velocidad crítica nominal, debe reducirse el tonelaje de la operación, a fin de aliviar las presiones en el molino y por ende disminuir el nivel de carga del molino.

Finalmente, el operador utilizará uno o más criterios a fin de estimar y controlar el nivel de carga. Este conocimiento y experiencia es la información que se le brinda al control neuronal implementado.

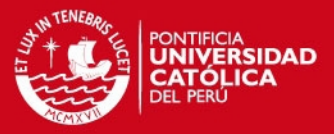

## **ANEXO 3**

#### **ALGORITMO NEURONAL SUPERVISADO DE RETROPROPAGACIÓN**

Es el método de entrenamiento de redes neuronales de mayor uso hoy en día. Tiene como principal característica la capacidad de autoadaptar los pesos sinápticos de la red, a fin aprender la relación existente entre un conjunto de patrones de entrada y sus salidas correspondientes. Adicionalmente, permite obtener salidas satisfactorias a partir de entradas que el sistema no ha procesado previamente en la fase de entrenamiento. A continuación se detalla el funcionamiento y pasos del algoritmo.

#### **II. Algoritmo de Retropropagación**

Es un método de aprendizaje supervisado en el que se distinguen claramente dos etapas. La primera etapa consiste en aplicar un patrón de entrada que se propaga a través de las distintas capas de la red neuronal, hasta producir un valor en la neurona de salida. La salida obtenida se compara con el patrón de salida deseado y se calcula el error final. La segunda etapa consiste en propagar el error final desde la capa de salida hasta las capas internas de la red. Cada neurona recibe un error que es proporcional a su contribución sobre el error total de la red. En base al error recibido, se ajustan los pesos sinápticos de cada neurona.

La red neuronal aprende por ejemplos. Se ingresa patrones de entrenamiento relacionados al comportamiento deseado que se espera para la red. La red ajusta los pesos sinápticos de su estructura de tal manera que cuando el entrenamiento ha finalizado, se obtiene la salida deseada para todos los patrones ingresados. La Figura 1 muestra los patrones de entrenamiento para la red neuronal de la Figura 2.

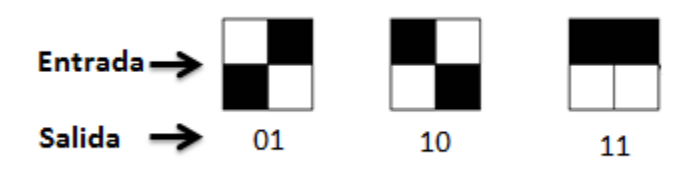

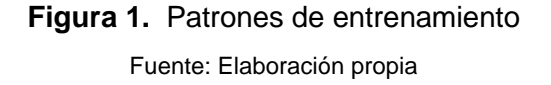

Si aplicamos el primer patrón a la red, la salida debería ser '01' tal como se muestra en la Figura 2. (Pixel negro representa '1' y pixel blanco representa '0'). Si aplicamos el segundo patrón a la red, la salida debería ser '10' y finalmente si aplicamos el tercer patrón a la red, la salida debería ser '11'. La entrada aplicada y la salida

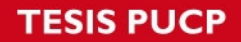

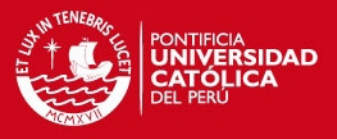

deseada se denominan par de entrenamiento. Se aplican los patrones de entrenamiento reiterativamente hasta que el error en las neuronas de salida se reduce al mínimo global.

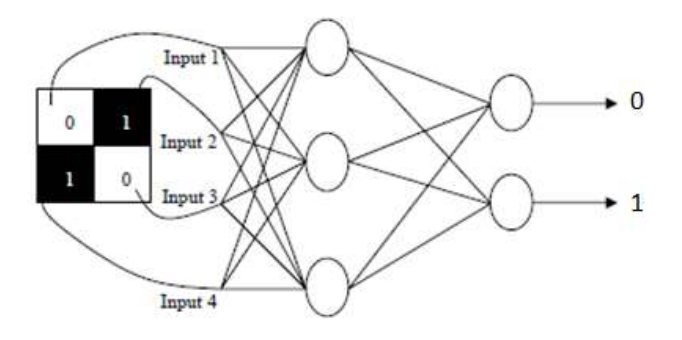

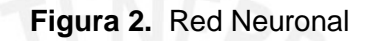

Fuente: The Backpropagation algorithm ("Algoritmo de retropropagación")

# **III. Aplicación del método**

Considere la red neuronal de la Figura 3 para desarrollar los pasos del algoritmo.

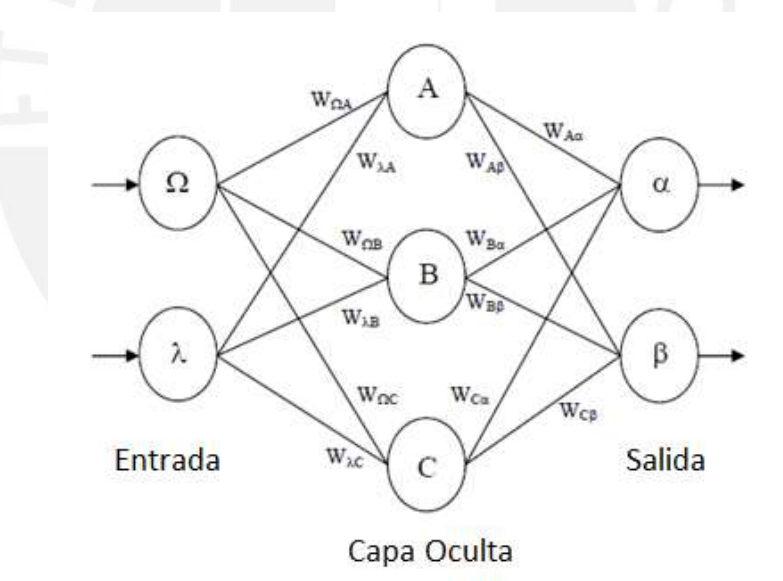

# **Figura 3.** Red Neuronal

Fuente: The Backpropagation algorithm ("Algoritmo de retropropagación")

**PASO 1:** Calcular el error en las neuronas de salida.

$$
\delta_{\alpha} = \text{out}_{\alpha} (1 - \text{out}_{\alpha}) (\text{Target}_{\alpha} - \text{out}_{\alpha})
$$
  

$$
\delta_{\beta} = \text{out}_{\beta} (1 - \text{out}_{\beta}) (\text{Target}_{\beta} - \text{out}_{\beta})
$$

**Nota:** El término *out*  $\alpha * (1 - out \alpha)$  es debido a la función de activación "Sigmoid".

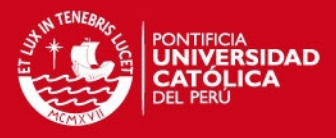

**PASO 2:** Actualizar los pesos en la capa de salida.

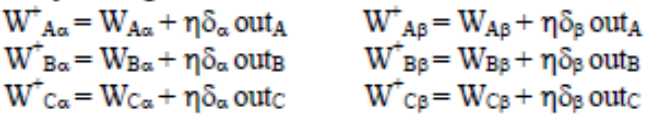

**PASO 3:** Calcular el error en cada neurona perteneciente a la capa oculta (Retropropagación).

> $\delta_A = out_A (1 - out_A) (\delta_\alpha W_{A\alpha} + \delta_\beta W_{A\beta})$  $\delta_B = \text{out}_B (1 - \text{out}_B) (\delta_\alpha W_{B\alpha} + \delta_\beta W_{B\beta})$  $\delta_c$  = outc (1 – outc) ( $\delta_a$ Wc<sub>a</sub> +  $\delta_b$ Wc<sub>B</sub>)

**Nota:** Debido a que no se puede calcular el error de cada neurona de la capa oculta directamente, se utiliza el error calculado en las neuronas de salida y se retroalimenta (de aquí viene el nombre del algoritmo) a las neuronas de la capa oculta a fin de calcular el error en cada una de ellas.

**PASO 4:** Actualizar los pesos en la capa oculta.

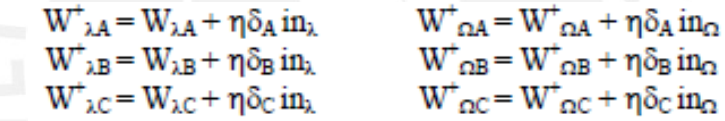

**Nota:** El término ɳ representa la tasa de aprendizaje y normalmente es igual a 1. Esta variable es utilizada para acelerar o desacelerar el aprendizaje requerido. Una vez actualizado todos los pesos de la red se repite el procedimiento hasta que el error generado en las salidas sea mínimo.

#### **IV. Ejemplo Numérico**

Considere la Figura 4 para el desarrollo del ejercicio planteado.

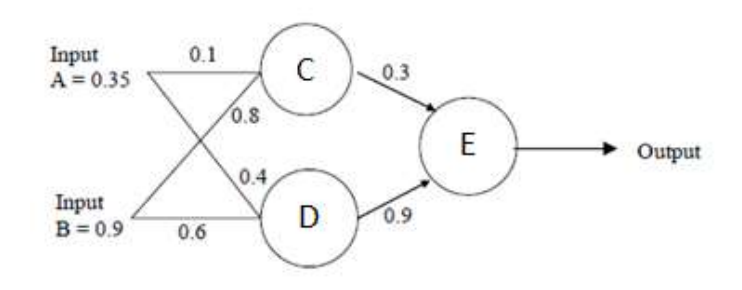

**Figura 4.** Ejemplo Cuantitativo

Fuente: The Backpropagation algorithm ("Algoritmo de retropropagación")

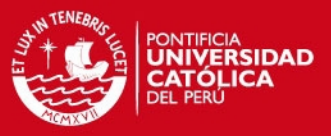

Definimos las entradas y los pesos sinápticos de cada neurona.

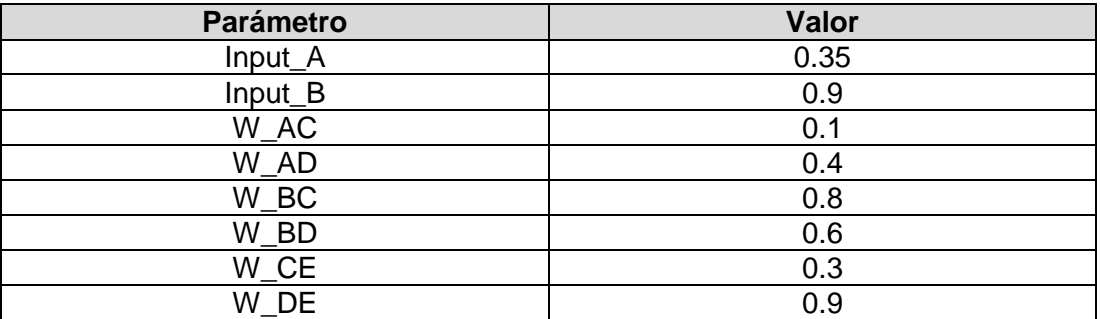

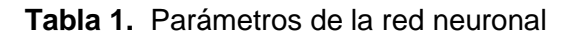

Fuente: The Backpropagation algorithm ("Algoritmo de retropropagación")

**Nota:** Se asume función de activación del tipo Sigmoid y salida deseada igual a 0.5 en la neurona final. Los valores iniciales para los pesos sinápticos típicamente son aleatorios al inicio del entrenamiento.

Realizamos el cálculo de entrada y salida para cada neurona.

- $\bullet$  Input\_C = Input\_A\*W\_AC + Input\_B\*W\_BC =  $0.755$
- Out  $C = 1/(1 + \exp(-1^*) \text{Input } C) = 0.68$
- Input  $D =$  Input  $A^*W$   $AD +$  Input  $B^*W$   $BD = 0.68$
- Out  $D = 1/(1+ exp(-1^*Input D)) = 0.6637$
- $\bullet$  Input  $E = Out C^*W$   $CE + Out D^*W$   $DE = 0.80133$
- $\bullet$  Out $E = 1/(1+\exp(-1+\ln(\ln(E))) = 0.69$

**PASO 1:** Calcular el error en la neurona de salida.

 $\bullet$  Output Error = (SP - Out E)<sup>\*</sup>(1-Out E)<sup>\*</sup>Out E = -0.0406

**PASO 2:** Actualizar los pesos en la capa de salida.

- W\_CE\_UPDATE = W\_CE + Output\_Error\*Out\_C = **0.272392**
- W\_DE\_UPDATE = W\_DE + Output\_Error\*Out\_D = **0.87305**

**PASO 3:** Calcular el error en cada neurona perteneciente a la capa oculta.

- **Error**  $C = Output$  Error\*W CE UPDATE\*(1-Out C)\*Out  $C = -2.406x10^{-3}$
- Error\_D = Output\_Error\*W\_DE\_UPDATE\*(1-Out\_D)\*Out\_D =**-7.916x10-3**

**PASO 4:** Actualizar los pesos en la capa oculta.

 $W$  AC UPDATE = W AC + Error C\*Input  $A = 0.09916$ 

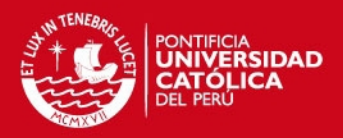

- $W\_BC\_UPDATE = W\_BC + Error\_C*Input\_B = 0.7978$
- $\bullet$  W AD UPDATE = W AD + Error D\*Input  $A = 0.3972$
- $W_BD_UPDATE = W_BD + Error_D*Input_B = 0.5928$

**PASO 5:** Aplicar pasos, 1, 2, 3, 4 y calcular nuevamente el error en la neurona final.

- $\bullet$  Error anterior = Set Point Salida Real =  $0.5 0.69 = -0.19$
- Error nuevo = **-0.18205**

**Nota:** El nuevo error disminuyó al momento que se aplicó nuevamente el algoritmo con los pesos actualizados. El algoritmo se repite tantas veces hasta que el error final en la neurona de salida disminuye a un valor mínimo global.

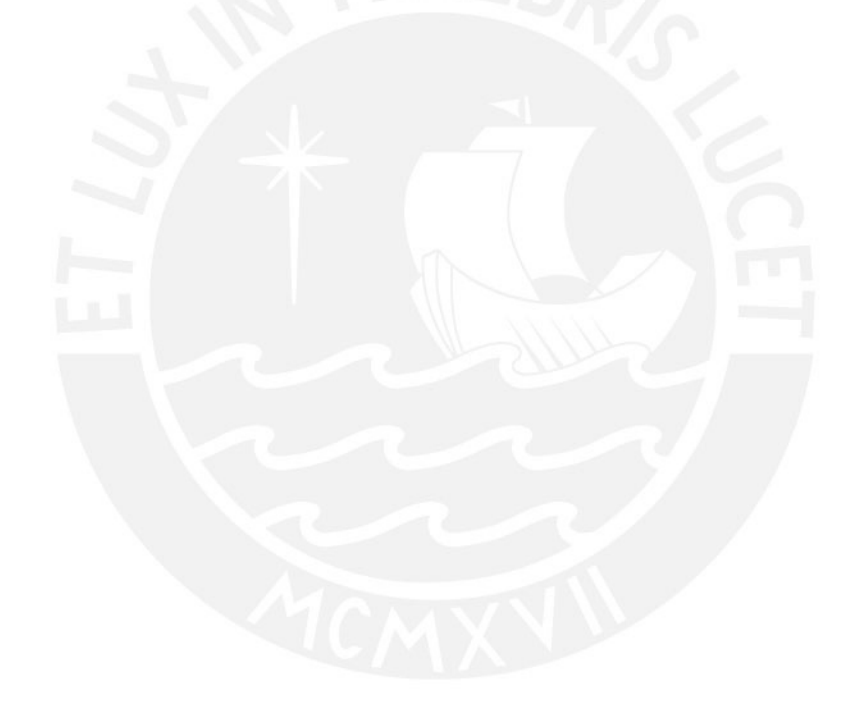